### pscore2: Stata module to enforce covariate balance

Sabrina Dorn

#### ETH Zurich

UK Stata User Group Meeting, London, September 2012

Outline of points covered

- $\bullet$  Introduction: Short literature review, ATT by stratification on the propensity score, simulation study about limitations of current implementation
- <sup>2</sup> The pscore2 algorithm: What is it doing? How does it work?
- Stata implementation: The command pscore2, options, output
- <sup>4</sup> Examples: NSW-PSID1 data example from Dehejia and Wahba (2002), Fixed Currency Regimes and the Pattern of Time (Dorn and Egger, 2012), Simulation studies on behavior of pscore2 for different cutoff-levels and in presence of omitted variables and/or nonlinearity
- <span id="page-1-0"></span>• Conclusion: There are efficiency gains!!

## A short genesis

#### How to find good comparisons for treatment evaluation?

- The central role of the propensity score in observational studies for causal effects (Rosenbaum and Rubin, 1983)
- Subclassification on the propensity score to reduce the bias of the estimated treatment effect (Rosenbaum and Rubin, 1984)
- Dehejia and Wahba (2002) propose an algorithm to implement subclassification on the propensity score
- Becker and Ichino (2002) provide the Stata implementation pscore
- Newer, data-driven approaches e.g., Diamnond and Sekhon's (2012) genetic matching (GenMatch in R)

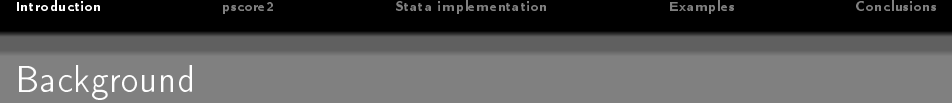

- <u>Rubin causal model</u>:  $Y = Y^1T + Y^0(1 T)$ ,  $T \in \{0, 1\}$
- $Y^0$  is only observed if  $T=0$ , but we want to infer treated subjects' counterfactual outcome
- <u>Parameter of interest could be ATT</u>:  $\gamma = \mathbb{E}[Y^1 Y^0 | T = 1]$
- Though  $\mathbb{E}[Y^0 | T = 0] \neq \mathbb{E}[Y^0 | T = 1]$  (not mean independent), we can condition on  $X = x$  to restore mean independence:  $\mathbb{E}[Y^0|T=0, \boldsymbol{X}=\boldsymbol{x}] = \mathbb{E}[Y^0|\boldsymbol{X}=\boldsymbol{x}] = \mathbb{E}[Y^0|T=1, \boldsymbol{X}=\boldsymbol{x}]$
- <u>ATT can be inferred from</u>:  $\gamma = \mathbb{E}_{\mathbf{X}} \{ \mathbb{E}[Y^1 Y^0 | T = 1, \mathbf{X} = \mathbf{x}] \}$
- Balancing score: If  $\mathbb{E}[Y^0 | T = 0, \boldsymbol{X} = \boldsymbol{x}] = \mathbb{E}[Y^0 | \boldsymbol{X} = \boldsymbol{x}]$ , then  $\mathbb{E}[Y^0\vert \mathcal{T}=0, \pi(\boldsymbol{X}=\boldsymbol{x})] = \mathbb{E}[Y^0\vert \pi(\boldsymbol{X}=\boldsymbol{x})], \ \pi(\boldsymbol{X}=\boldsymbol{x}) : \mathbb{R}^K \to \mathbb{R}$

A prototypical situation

- **Suppose one is interested in estimating**  $\gamma$  **(ATT) using stratification** on the propensity score (atts and variations on the theme)
- **Situation:** pscore concludes that the balancing property is not satisfied
- Suggestion Dehejia and Wahba (2002), p. 161: Algorithm step 4.c.: If a covariate is not balanced for many strata, modify the logit [balancing score model] by adding interaction terms and/or higher-order terms of the covariate and reevaluate.
- Question: Does this really solve the problem?
	- $\longrightarrow$  in terms of MSE( $\hat{\gamma}$ )?
	- $\longrightarrow$  in terms of times the null hypothesis of balancing is rejected?

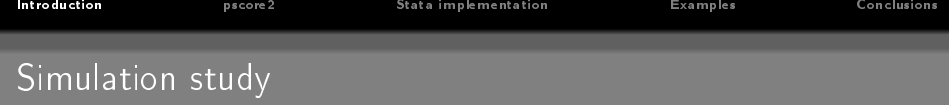

- $\bullet$  1 simulate  $R = 10.000$  samples of sample size  $N = 400$  from the model:  $T = 1[X\beta_0 + \epsilon_0 > 0]$  and  $Y = X\beta_1 + \gamma T + \epsilon_1$  where it is assumed that  $(\epsilon_0, \epsilon_1)^{\mathcal{T}} \sim \mathcal{N}(\mathbf{0}, \mathrm{I})$ ,  $(X_1, Z_2)^{\mathcal{T}} \sim \mathcal{N}(\mathbf{0}, \Sigma)$ , and  $X_2 = 1[Z_2 > 0].$
- **•** For each simulation  $j = 1, ..., R$ , I estimate  $\hat{\gamma}$  using pscore followed by atts
- $\bullet$  I vary the type I error  $\alpha$  in  $\{0.01, 0.05, 0.1\}$  and collect information on MSE and the number of cases when pscore reports failure of the balancing property

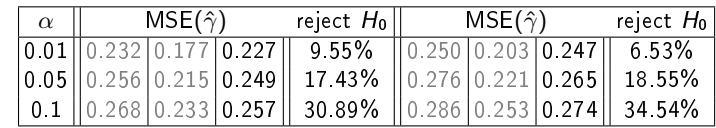

• Results: Left: using correct specification, right: second order interactions added

# Can pscore2 beat this?

 $\bullet$  YES: Left: pscore2, right: decrease MSE( $\hat{\gamma}$ ) relative to pscore

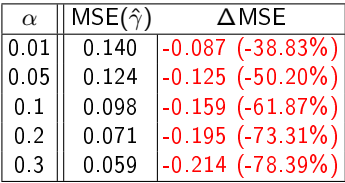

- HOW: pscore2 enforces covariate balance on the one hand, and automatically discards bad comparisons from the analysis on the other hand
- . WHY does this work? The pscore2 algorithm considers sufficient conditions regarding each of the marginal covariate distributions and uses a grid search procedure to map the according partitions into regions of the balancing score

# Building blocks of pscore2 algorithm

- Instead of pre-assigning the locations of strata from outside of the model, pscore2 estimates them from the data subject to covariate balance
- $\bullet$  In doing so, pscore2 looks for similar treated and controls by checking each regressor's marginal distribution for balancing
- At the same time, *bad comparisons* are identified from the data
- Searching along the balancing score function, reduces the problem to segments on  $(0; 1)$
- <span id="page-7-0"></span> $\rightarrow$  Idea of clustering into strict partitions with outliers; similarities to the ideas in Dehejia and Whaba (2002), Becker and Ichino (2002)
- Balancing can be enforced to greatest possible extend given the data
- If observations are not comparable, they are at odds with the model assumptions, and hence should be identified from the data
- But there is a trade-off, since the amount of discarded observations should not be overly excessive (level of type I error for the tests controls for this)
- $\bullet$  pscore2 compares shrinking partitions of covariates along  $(0; 1)$
- Shrinking means that the partition of the data used for the hypothesis tests is getting smaller until the test breaks down due to a lack of observations (not variation)

# The pscore2 algorithm

- **1** Estimate  $\hat{\pi}(\cdot) = \hat{\mathbb{P}}[T = 1 | X = x]$  with T the treatment indicator and X data on  $k = 1, \ldots, K$  variables
- **2** Initializing step of pscore2:

Find the first largest partition of the line segment connecting  $[\min \hat{\pi}(\cdot)]$ , max  $\hat{\pi}(\cdot)]$  where each of the marginal distributions for the  $\mathbf{x}_k$  's satisfies  $\mathbb{P}[\dot{t}(x_k^0)=t(x_k^1)|H_0]>\alpha.$ 

- Initialize testing interval:  $\lambda^+ = \max\{\hat{\pi}(\cdot)\}$ ,  $\lambda_0^- = \min\{\hat{\pi}(\cdot)\}$
- Update testing interval:  $\tilde{\lambda}^+=(\lambda^+-\lambda^-_0)/s,~s=1,2,3,\ldots$
- Until: either criterion is satisfied or inference impossible  $\rightarrow \lambda_1^- = \tilde \lambda^+$

## The pscore2 algorithm

**3** Update step of pscore2:

Find the next largest partition of the line segment connecting  $[\lambda_r^-,\lambda^+]$  where each of the marginal distributions for the  $x_k$ 's satisfies  $\mathbb{P}[t(x_k^0) = t(x_k^1)|H_0] > \alpha$ .

Update according to:  $\tilde{\lambda}^+ = (\lambda^+ - \lambda^-_r)/s$ ,  $s = 1, 2, 3, \ldots$ ,  $r = 2, \ldots, \hat{R}$  $\ldots \to \lambda_{r+1}^- = \tilde{\lambda}^+$ 

 $\bullet$  lterate through step 3 until  $\lambda_{r+1}^-=\lambda^+$ 

 $\rightarrow [\lambda_0^-,\lambda_1^-), [\lambda_1^-,\lambda_2^-), \ldots, [\lambda_{r-1}^-,\lambda_r^-), [\lambda_r^-,\lambda^+]$ 

<sup>5</sup> Finally, discard all intervals where balancing could not be achieved

# Visualization in 3D

Simulated data:  $T = 1[X_1\beta_{01} + X_2\beta_{02} + X_1X_2\beta_{03} + \epsilon_0 > 0]$ 

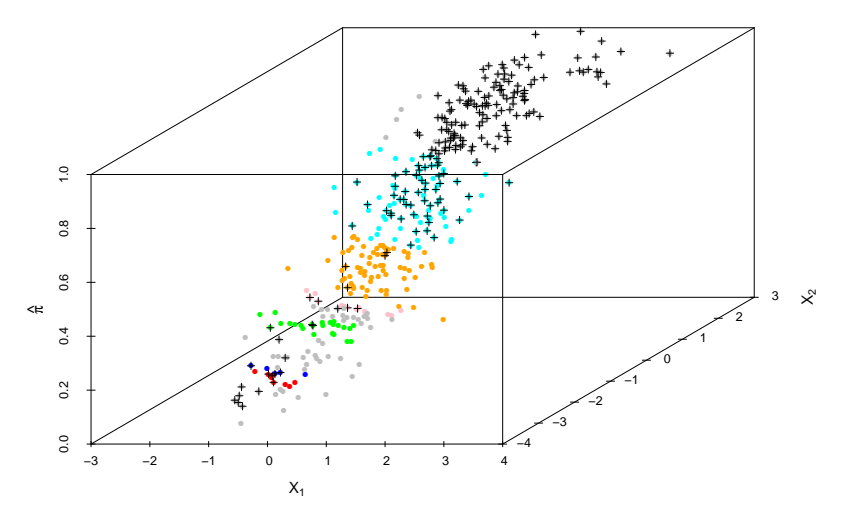

### Stata syntax

<span id="page-12-0"></span> $\texttt{pscore2}\ \textit{treatment}\ \lceil\ \textit{myscore}\rceil\ \textit{indegree} \ \lceil\ \textit{if}\ \rceil\ \lceil\ \textit{in}\rceil\ \lceil\ \textit{weight}\ \rceil\ ,$ blockid(newvar1) pscore(newvar2) - revert logit supplied comsup wilk median tenforce ksmirnov variance level( $#$ ) detail summary

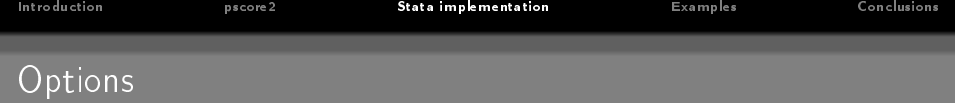

- Compulsory options:
	- **blockid(newvar1):** Variable name for strata identifier
	- pscore(newvar2): Variable name for balancing score according to newvar1
- Balancing score options:
	- Default: A probit model is estimated internally
	- supplied: In this case, the balancing score is supplied externally; if this is specified, the name of the externally supplied balancing score has to be specified as the second element in varlist
	- logit: Use a logistic regression model to estimate the propensity score internally
	- comsup: Restrict computations to common support

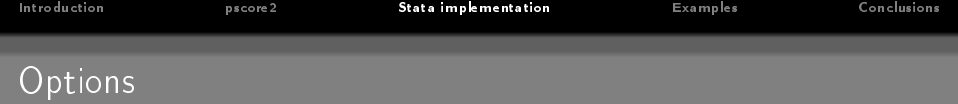

### Options how to compare marginal distributions:

- · Default: pscore2 uses ttest for continuous regressors and calls ranksum for binary regressors
- wilk: pscore2 calls ranksum for all variables
- median: pscore2 calls median instead of ttest for continuous regressors
- tenforce: Compute ttest for all variables
- ksmirnov: pscore2 will use Kolmogorov-Smirnov equality of distributions test
- variance: pscore2 tests for equal means and variances of each regressor

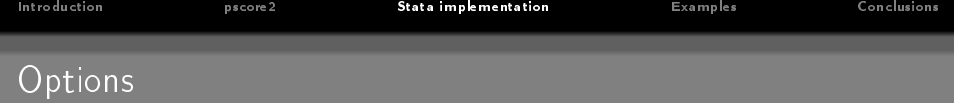

### Options for algorithm:

- . Default: If nothing is specified, pscore2 searches into the direction of the minimum estimated propensity score (fixes  $\lambda^+$  from above) and the default type I error of 0.1 is used
- o revert: Search direction to the maximum propensity score (i.e., now fix  $\lambda^-$ )
- $\bullet$  level(#): specifies the desired level of the type I error for the tests
- Summary options:
	- summary: If specified, a detailed summary of the p-values and the tests conducted to estimate the strata is displayed
	- detail: pscore2 reports the estimation output of the internally estimated propensity score model or displays a detailed summary of the externally supplied variable

## Sample output

```
****************************************************
Propensity score model
****************************************************
Note: The common support option has been selected
=> The region of common support is [.0003, .972]
Note: Searching in direction of minimum propensity score
****************************************************
Initializing and computing grid search
****************************************************
Interval 1 complete
(convergence not achieved - truncating interval)
Interval 2 complete
(convergence achieved)
Interval 3 complete
(convergence achieved)
Interval 4 complete
(convergence achieved)
Interval 5 complete
(convergence achieved)
Interval 6 complete
(convergence achieved)
Interval 7 complete
(convergence achieved)
Interval 8 complete
(convergence achieved)
Interval 9 complete
(convergence not achieved - truncating interval)
****************************************************
Estimation results
****************************************************
m\nblock2 = 1---------------------------------------------------
Estimated propensity score in [.0021,.2439)
Number of treated obs. = 19
Number of control obs. = 663
---------------------------------------------------
```

```
myblock2 = 2
        ---------------------------------------------------
Estimated propensity score in [.2462,.2895)
Number of treated obs. = 8
Number of control obs. = 8
---------------------------------------------------
myblock2 = 3
    ---------------------------------------------------
Estimated propensity score in [.2929,.3741)
Number of treated obs. = 13
Number of control obs. = 16
---------------------------------------------------
myblock2 = 4
    ---------------------------------------------------
Estimated propensity score in [.3773,.4113)
Number of treated obs. = 8
Number of control obs. = 5
---------------------------------------------------
myblock2 = 5
---------------------------------------------------
Estimated propensity score in [.421,.6803)
Number of treated obs. = 30
Number of control obs. = 24
---------------------------------------------------
myblock2 = 6---------------------------------------------------
Estimated propensity score in [.6992,.7595)
Number of treated obs. = 4
Number of control obs. = 3
---------------------------------------------------
mvblock2 = 7---------------------------------------------------
Estimated propensity score in [.7643,.972]
Number of treated obs. = 102
Number of control obs. = 7
Total number of tests conducted = 238
```
### Sample output after summary

```
****************************************************
Estimation results
****************************************************
myblock2 = 1---------------------------------------------------
Estimated propensity score in [.0021,.2439)
Number of treated obs. = 19
Number of control obs. = 663
---------------------------------------------------
p-value mean comparison test age = .7562
p-value mean comparison test age2 = .722
p-value mean comparison test educ = .7734
p-value mean comparison test educ2 = .9501
p-value Wilcoxon rank-sum test marr = .9827
p-value Wilcoxon rank-sum test black = .5416
p-value Wilcoxon rank-sum test hisp = .4222
p-value mean comparison test RE74 = .1578
p-value mean comparison test RE75 = .1885
p-value mean comparison test RE742 = .7053
p-value mean comparison test RE752 = .7244
p-value Wilcoxon rank-sum test blackU74 = .4696
m\nblock2 = 2---------------------------------------------------
Estimated propensity score in [.2462,.2895)
Number of treated obs. = 8
Number of control obs. = 8
p-value mean comparison test age = .816
p-value mean comparison test age2 = .9373
    .
    .
    .
p-value mean comparison test RE742 = .3614
```
p-value mean comparison test RE752 = .2971

```
p-value Wilcoxon rank-sum test blackU74 = 1
myblock2 = 3
---------------------------------------------------
Estimated propensity score in [.2929,.3741)
Number of treated obs. = 13
Number of control obs. = 16
---------------------------------------------------
    .
    .
    .
m\nblock2 = ...
    .
    .
    .
myblock2 = 7
  ---------------------------------------------------
Estimated propensity score in [.7643,.972]
Number of treated obs. = 102
Number of control obs. = 7
p-value mean comparison test age = .5062
p-value mean comparison test age2 = .3944
p-value mean comparison test educ = .6103
p-value mean comparison test educ2 = .6592
p-value Wilcoxon rank-sum test marr = .4141
p-value Wilcoxon rank-sum test black = .5505
p-value Wilcoxon rank-sum test hisp = .5505
p-value mean comparison test RE74 = .7947
p-value mean comparison test RE75 = .6905
p-value mean comparison test RE742 = .7947
p-value mean comparison test RE752 = .6826
p-value Wilcoxon rank-sum test blackU74 = .5505
  ---------------------------------------------------
Total number of tests conducted = 238
```
---------------------------------------------------

# NSW-PSID1

Data example: Deheija and Whaba (2002) with 185 treated observations where the non-experimental control group is used (2490 observations); however their estimate for ATT using the experimental control group is equal to  $\hat{\gamma} = 1794$ 

<span id="page-18-0"></span>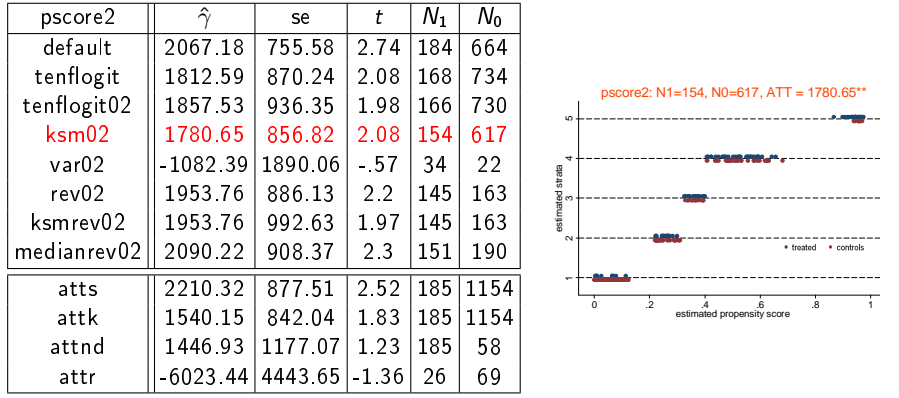

## Fixed Currency Regimes and the Pattern of Time

Data example: (Dorn and Egger, 2012, work in progress) Disaggregation of durationspecific ATTs for annual growth of bilateral trade into different regions of the estimated propensity to receive treatment using pscore2

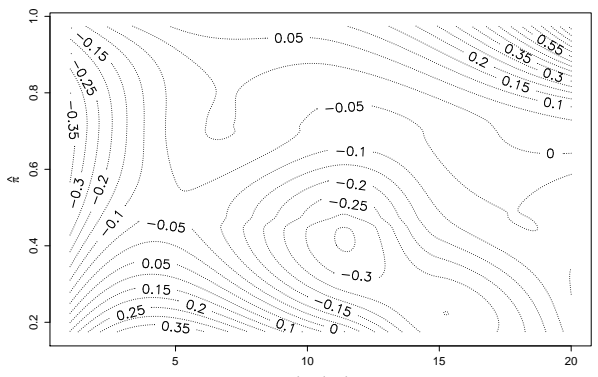

regime duration

[Introduction](#page-1-0) [pscore2](#page-7-0) [Stata implementation](#page-12-0) [Examples](#page-18-0) [Conclusions](#page-22-0)

# What is a good choice of the type I error  $\alpha$ ?

Simulated data: Same simulation set-up as in introductory example

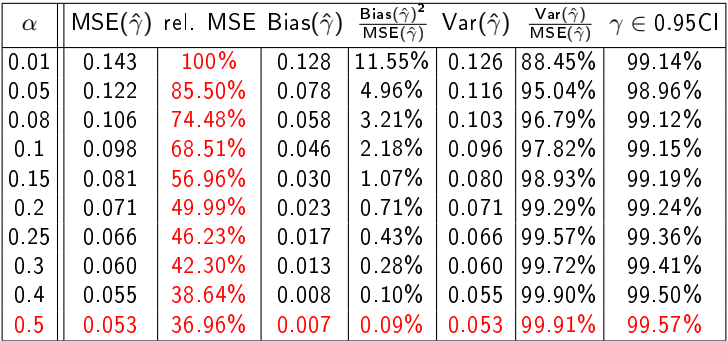

- $\rightarrow$  The MSE of the estimated ATT ( $\hat{\gamma}$ ) decreases with  $\alpha$  increasing but there is a decreasing efficiency gain
- $\rightarrow$  Moreover, bias-variance-trade-off

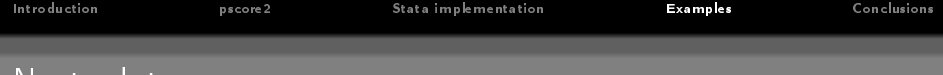

Nasty data

Simulated data: Simulation study with  $R = 10.000$  samples of size  $N = 400$ ; in the left panel there are 3 regressors and one is omitted, in the panel in the center there are two regressors and an omitted interaction term, finally the data-design for the outer right panel combines both complications

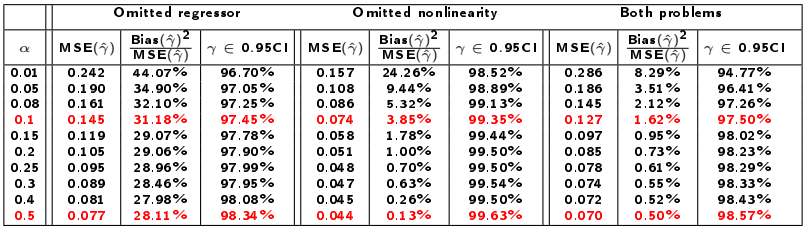

- $\rightarrow$  Data partitions estimated by pscore2 allow for reliable inference about ATT ( $\gamma$ ) also in case of *misspecification* of the propensity score model
- $\rightarrow$  Omitted nonlinearity less problematic than omitted regressors
- The program pscore2 implements a data-driven distinction between good comparisons and partitions of the covariate-space that do not satisfy the identifying support conditions for ATT, ATE etc.
- Moreover, for real data the estimated balancing score might be more or less sparsely populated with comparable observations, a data-driven approach to estimate strata seams natural
- The program pscore2 uses a simple grid search procedure, but there are substantive efficiency gains!!!
- $\bullet$  And finally, it is also quick since the dimensionality reducing feature of the propensity score allows to map a high-dimensional problem into a search problem on (0;1)
- <span id="page-22-0"></span>**Still**, the pscore2 algorithm is greedy and therefore the result depends on the search direction

Becker, S.O. and A. Ichino. 2002. Estimation of average treatment effects based on propensity scores. The Stata Journal 2(4): 358-377.

Dehejia, R.H. and S. Wahba. 2002. Propensity score matching methods for non-experimental causal studies. Review of Economics and Statistics 84(1): 151-161.

Rosenbaum, P.R. and D.B. Rubin. 1983. The central role of the propensity score in observational studies for causal effects. Biometrica 70(1): 41-55.

Rosenbaum, P.R. and D.B. Rubin. 1984. Reducing the bias in observational studies using subclassification on the propensity score. Journal of the American Statistical Association 79(387): 516-524.

Diamond, A. and J.S. Sekhon. 2012. Genetic matching for estimating causal effects: A general multivariate matching method for achieving balance in observational studies. Review of Economics and Statistics forthcoming.